**Interface specification for securing files with FLAM®**

**Hybrid method with a random key per FLAMFILE® and a static symmetric transport key protected by a hardware security module (HSM)**

Version 1.3

06.05.2015

## **Table of content**

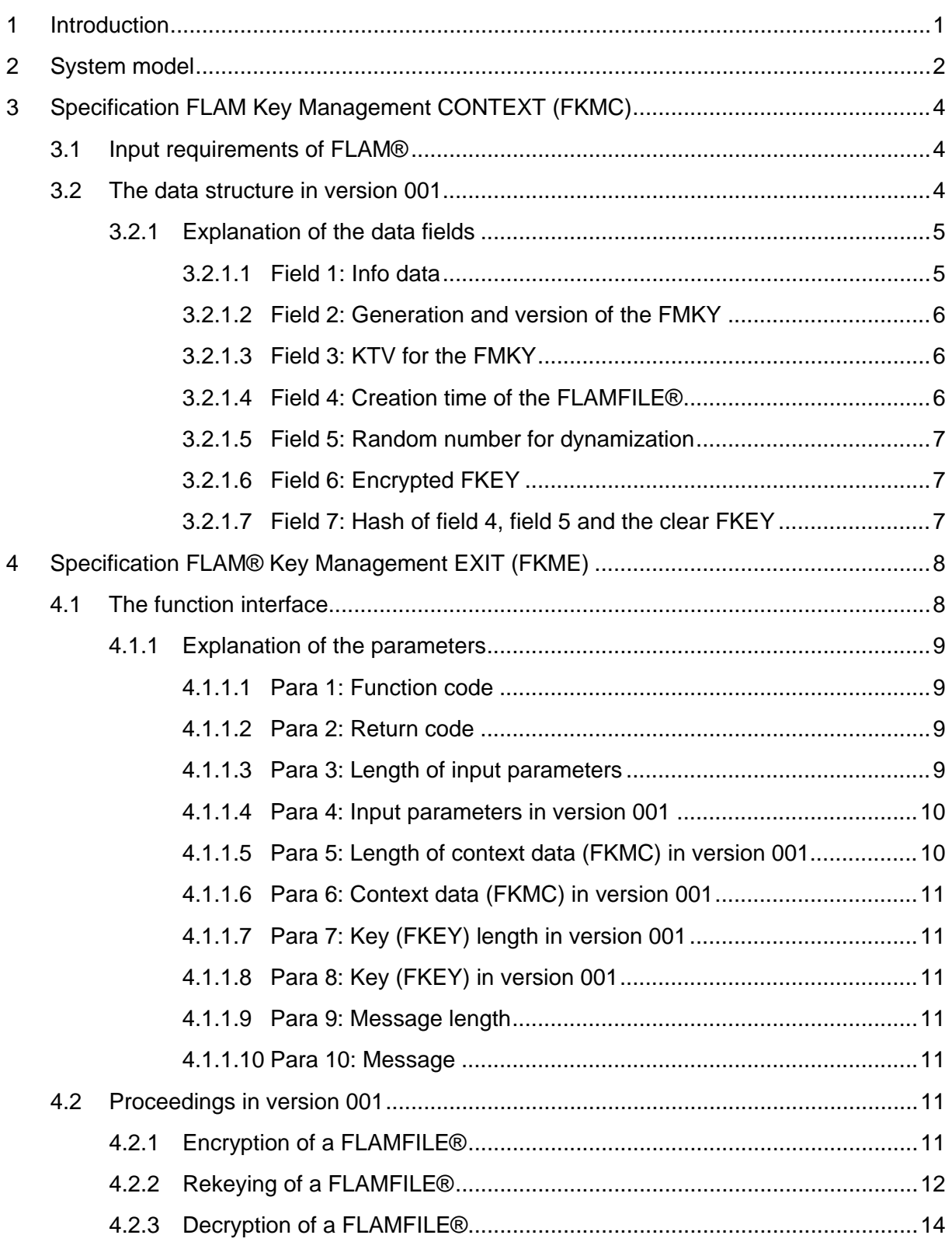

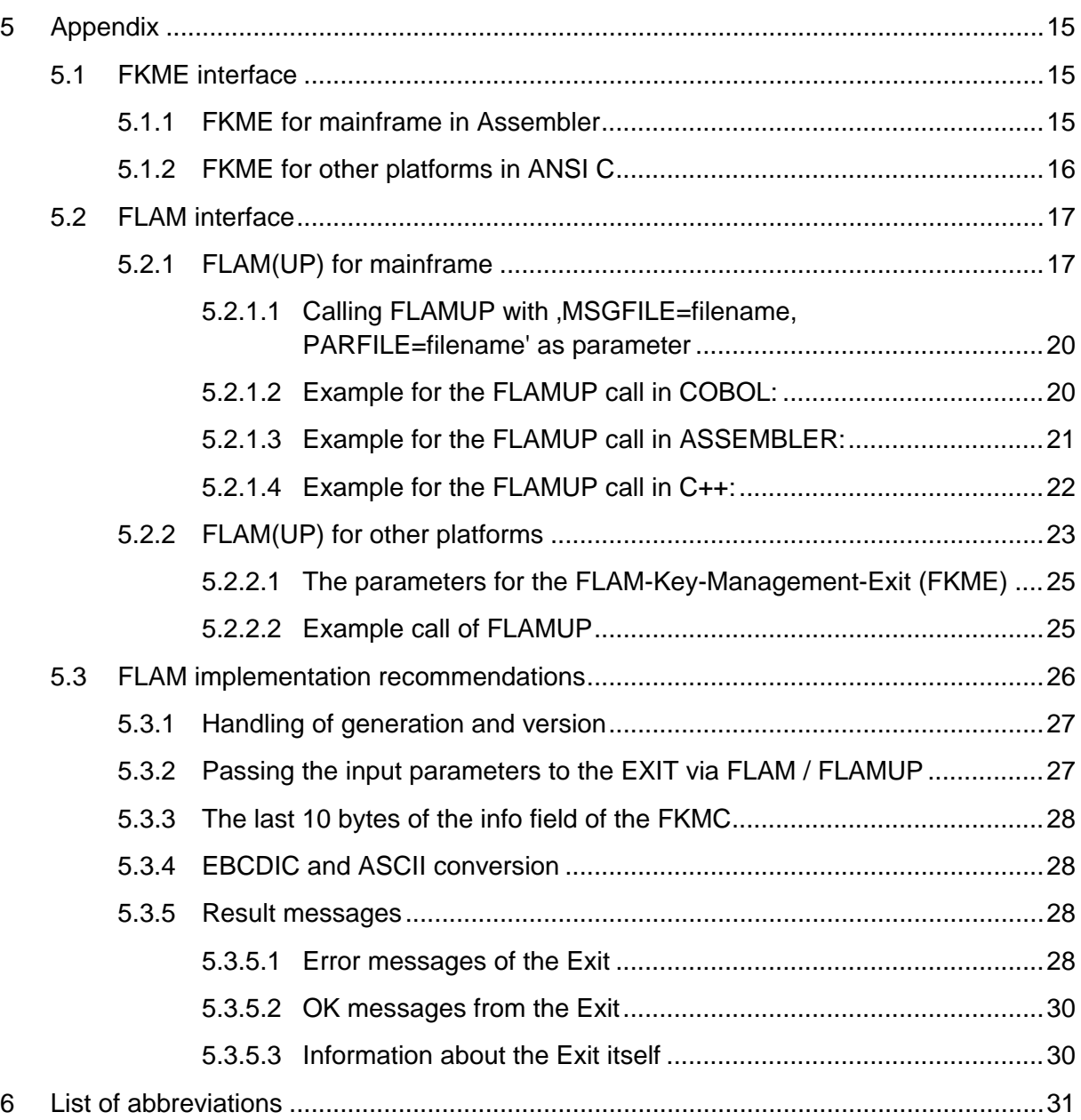

# **Table of figures**

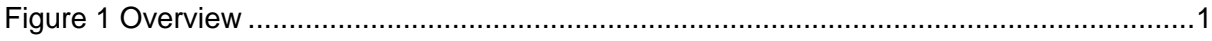

## **Table of tables**

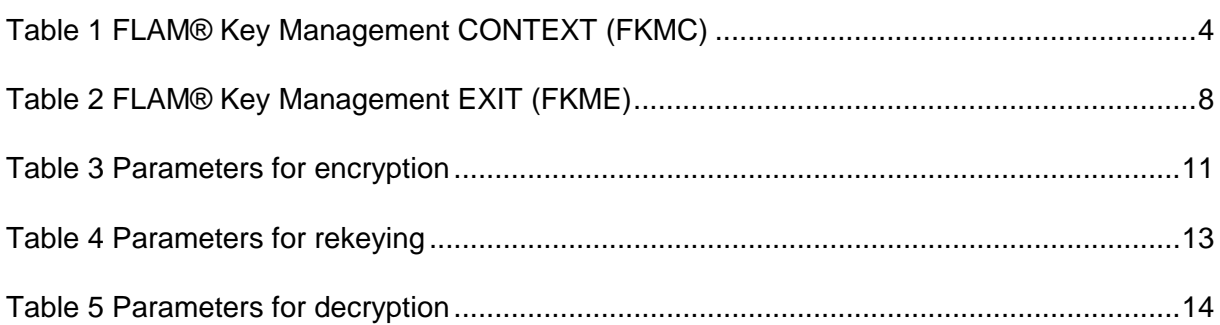

# **Version history**

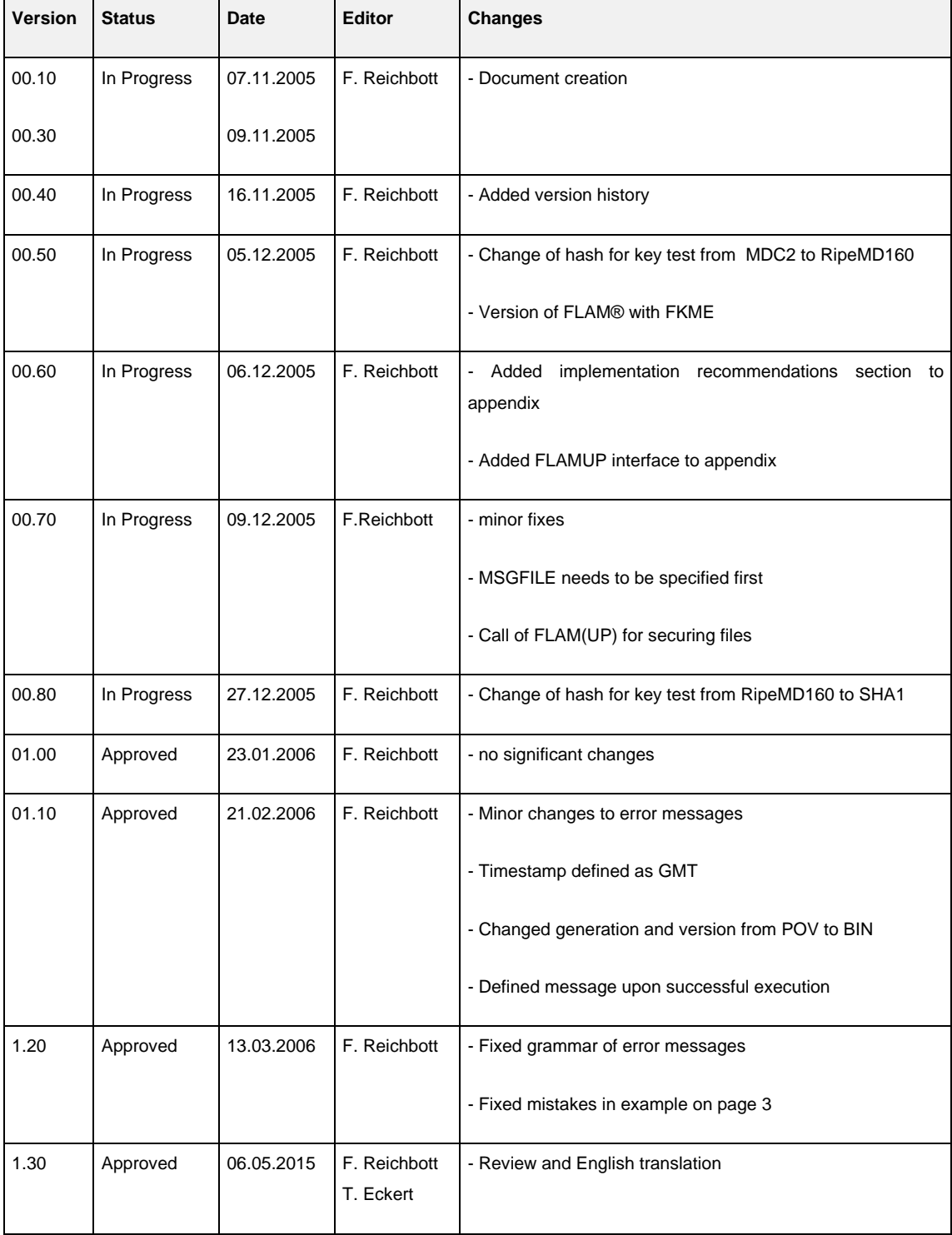

# **1 Introduction**

This document describes how the cryptographic protection of files for storing with an entity (archive, logs, ...) and for transmission between entities (file transfer) is supposed to work through the FLAM® Key Management EXIT (FKME). For this purpose, a hybrid technique is specified which allows to generate a random key (FKEY) per FLAMFILE® using a Hardware Security Module (HSM) and to securely exchange this file-specific key using a FLAM® master key (FMKY) from the HSM. To ensure the secure transmission of the FLAM® key, the FLAM® Key Management CONTEXT (FKMC) in the user header of every FLAMFILE® is used. Established methods of key management are used for the provision of the FMKY. The following figure illustrates the relationships.

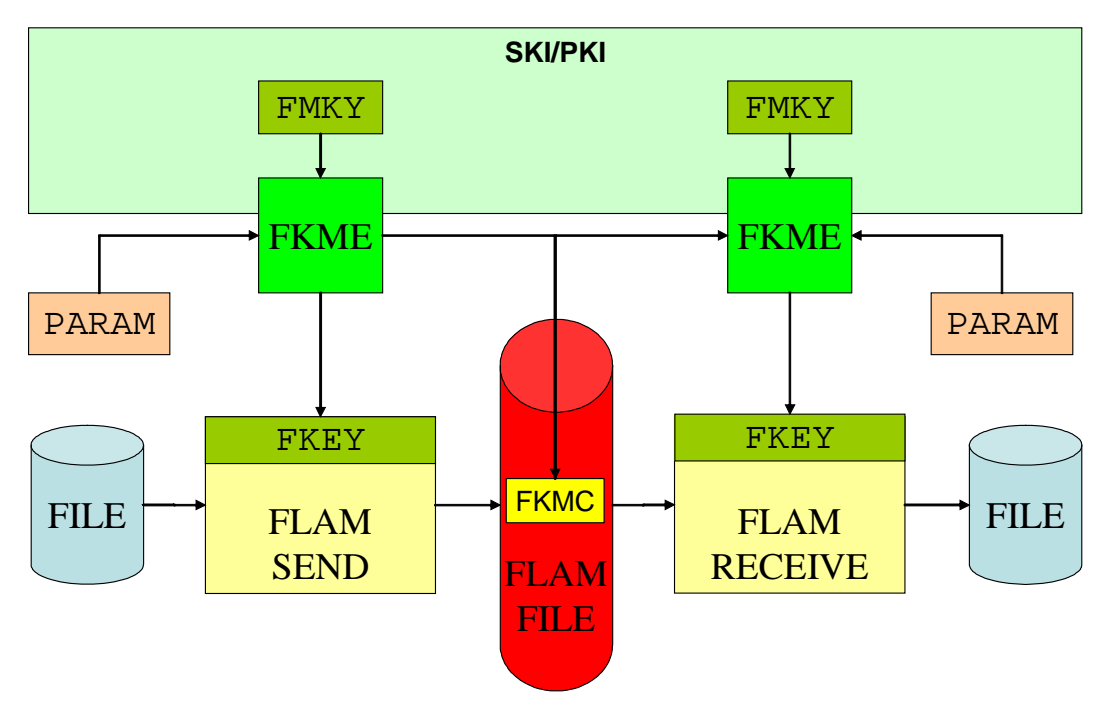

## <span id="page-6-0"></span>**Figure 1 Overview**

This specification is intended to fulfill, among other things, the requirements of the "Payment Card Industry Data Security Standard" (PCI DSS) and other requirements catalogs through FLAM®. In this respect, secure storage and archiving of files, the exchange of these files between parties as well as securing logs, dumps, database backups and other files that occur in the transaction processing plays a role.

Furthermore, this infrastructure should be usable for the secure exchange of payment data, like it has been possible with FLAM® in the past. There are also other applications where confidentiality and integrity of files must be ensured.

# **2 System model**

FLAM® with AES (as of version 4.0) realizes integrity protection and confidentiality through a 64-byte key that is used for the derivation of four 128-bit AES keys on each of the three logical layers of a FLAMFILE® using a one-way hash function. They are used for the encryption of the user data (segment) and the calculation of Message Authentication Codes (MACs) for the respective components on each level (segment, member, file) of the FLAMFILE®.

In order to use the cleartext FLAM® key (FKEY) securely within a HSM-based cryptographic infrastructure, two requirements must be met:

- 1. The cleartext FKEY may exist in system memory (RAM) only for a brief period of time.
- 2. The FKEY may be used only for one single FLAMFILE® so that extracting its value from system memory by an attacker does not affect another FLAMFILE®.

In consequence, the FKEY only exists where the file's cleartext data also exists which is all that an attacker can get by obtaining the respective FKEY. Especially, he would not get access to other FLAMFILEs®. The provision of the FKEY occurs through the FLAM® Key Management EXIT (FKME), which is supported **since version 4.1 of FLAM®** for the integration of various cryptographic infrastructures.

The FKEY must consist of 64 bytes of randomness which must be generated by the respective HSM. After that, the HSM provides a structure protected by the hardware (FLAM Key Management CONTEXT (FKMC)) for the user header of the FLAMFILE®. This allows the respective personalized HSM to restore the FKEY in its cleartext form for reading.

To protect the FKMC, a static, symmetrical master key is used for FLAM® (FMKY), which is used by the sender to encrypt the FKEY and used by the receiver to decrypt it. In order to not risk the HSMs security, the cleartext FKEY looks like 64 bytes of normal data from the HSM's point of view.

For the different use cases (ENCIPHER and DECIPHER), directed key relationships can be created through established Static Key Management Systems (SKMS) which conform to all requirements of PCI DSS. These allow to prove the origin of a FLAMFILE® distinctively. Intermediaries, "Kopfstellen" (central payment gateways) and other ownership transitions can be conducted safely through rekeying of the data (IDATXLAT and ODATXLAT). For this, only the FKEY needs to be rekeyed by the HSM and the user header of the FLAMFILE® must be exchanged. The actual data remains encrypted during this process at all times. The FKEY remains protected by the HSM throughout. This process for secure rekeying of a FLAMFILE® makes sure that the data needs to exist in cleartext only on its creation and extraction. This circumstance is illustrated in the following example of a generating office (GS) for card production and a personalization system of the card producer:

- Secure storage of the generated data within the generating office FLAM(COMP, FMKY.GS2GS.ENCIPHER.ggvv)
- Transfer of the card data to the producer FLAM(CHNG, FMKY.GS2GS.IDATXLAT.ggvv, FMKY.GS2PS.ODATXLAT.ggvv)
- Reception and secure storage at the producer FLAM(CHNG, FMKY.GS2PS.IDATXLAT.ggvv, FMKY.PS2PS.ODATXLAT.ggvv)
- Decryption of the stored data for production FLAM(DECO, FMKY.PS2PS.DECIPHER.ggvv)

Furthermore, rekeying allows to transition from one generation and version to another of the same or a different FMKY. It is also possible to migrate between different cipher suites if this migration path is supported by the EXIT.

The generation and exchange of the FMKY between entities should be carried out according to the established procedures for static key management (at least two-tiered (2 or 3 clear key components + FMKY as cryptogram)). This is not part of this interface specification. The requirements applying to static key management in the respective environment (VISA, ZKA, BSI, …) must be met. This document assumes that the static FMKY is available through the HSM. The keys, like any static key, should be replaced frequently and should be replaceable ad-hoc. Therefore, for every key, there is a generation (GG) and a version (VV).

# **3 Specification FLAM Key Management CONTEXT (FKMC)**

#### **3.1 Input requirements of FLAM®**

The context field (FKMC) must not exceed 512 bytes on all platforms and must have a constant length for the successful rekeying of FLAMFILES®. There are no requirements regarding the contents, except that the first 50 bytes are logged as information.

**Note:** If more than 512 bytes are needed, a new version of FLAM with larger buffers is required.

#### <span id="page-9-1"></span>**3.2 The data structure in version 001**

The following table is an overview of the data structure. Used abbreviations and their meaning:

 $Lg = Length in bytes$ 

- $CHR = Character in the character set of the creating machine$
- $POV = BCD\text{-encoded, right-aligned and padded with } 0$

 $BIN = Binary$ 

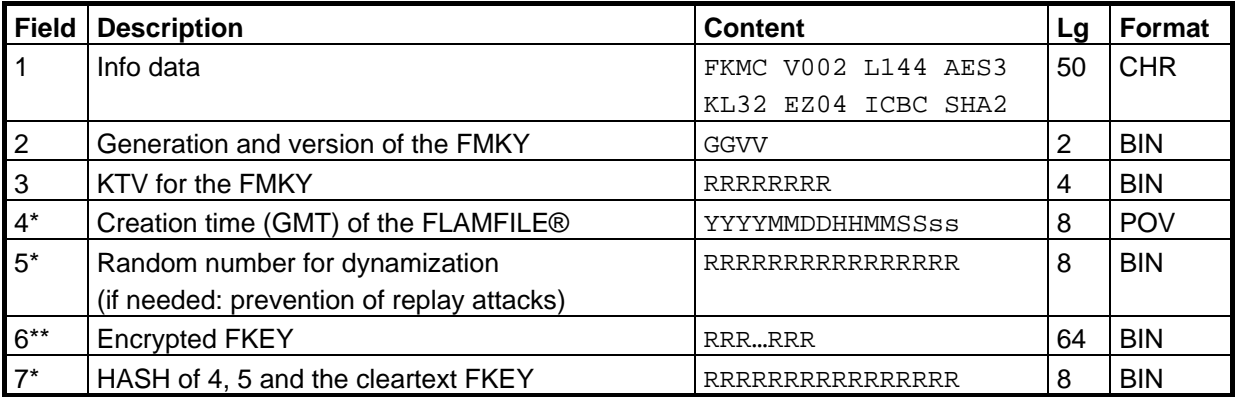

#### <span id="page-9-0"></span>**Table 1 FLAM® Key Management CONTEXT (FKMC)**

\*) The fields are set at creation time of the FLAMFILE(\*) and not changed later.

\*\*) The cleartext FKEY is also generated at creation time and remains the same. Only its ciphered version changes depending on the FMKY.

# **3.2.1 Explanation of the data fields**

# **3.2.1.1 Field 1: Info data**

The info data is contained within the first 50 bytes of the context field, providing information about the EXIT itself. The following mandatory details must be provided in uppercase and separated by whitespace characters.

- 1. **Identifier for the FKMC**  $=$  FKMC 4 bytes long constant for checking and detecting the character set (EBCDIC or ASCII).
- 2. **Version of the EXIT**  $=$  V001 The version of the EXIT is defined as the constant V001. This information is used to differentiate between later implementations.
- 3. Length of the EXIT  $=$  L144 The length of the context field of this EXIT is 144 bytes. The length may vary depending the version and is used for plausibility checking.
- 4. **Algorithm for the FMKY** = TDES This field defines the algorithm used to encrypt the FKEY using the FMKY. In version 001, this is Triple DES.
- $5.$  **Key length of the FMKY**  $=$  KL16 The length of the FMKY is defined by the fifth field which is 112 bits. This corresponds to a double length TDES Key with 16 bytes.
- 6. Verification algorithm for the FMKY  $=$   $EZ04$ Defines the algorithm used for calculation of the Key-Test-Values (KTV) for the FMKY, which is realized by the method Enc-Zeros. Only the four high-order bytes are stored, however, which matches the VISA Key-Test-Procedure.
- 7. **Cipher mode for the FKEY** = ICBC The seventh field specifies the mode of encryption of the FKEY. ICBC stands for Cipher-Block-Chaining (CBC) with an initialization vector.
- 8. **One-way hash algorithm** = SHA1 The algorithm used to hash the timestamp, random number and the cleartext FLAM® key is SHA-1.
- 9. **Further information** Further application-specific information (e.g. the implementation of the EXIT (IBMCCA, IBMDKMS, PKCS11, ATALLA, THALES, …)) may be defined. If no information is present, the remaining 10 bytes are padded with whitespace.

To verify the implementation of the EXIT against the info data, in version 001, the first 40 bytes are compared with the following constant (note the whitespace at the end):

"FKMC V001 L144 TDES KL16 EZ04 ICBC SHA1 "

It is important that the character set used for the comparison must not play a role. The determination of the character set should be performed on the first byte of info data, which must be .C6'hex in EBCDIC and .46'hex in ASCII for a capital .F'.

## **3.2.1.2 Field 2: Generation and version of the FMKY**

This field is set to the generation (gg) and version (vv) of the FMKY when sending. It is used to select the correct FLAM master key (FMKY) when receiving the FLAMFILE®. Determination of generation and version when sending and their usage when receiving depends on the implementation of the EXIT. In general, a fully-qualified label for the key and the matching generation and version should be passed to the EXIT when sending. When receiving, it is then sufficient if the label contains placeholders for generation and version.

#### **3.2.1.3 Field 3: KTV for the FMKY**

The Key-Test-Value (KTV) for the FMKY is the result of encrypting 8 bytes of zeros with TDES (EDE) using the FMKY. However, only the 4 high-order (leftmost) bytes are stored. This algorithm was chosen because it is supported by most HSMs, matches the security requirements, can also be generated by the sender by encrypting 8 data bytes and can be implemented using TDES as base algorithm.

## **3.2.1.4 Field 4: Creation time of the FLAMFILE®**

Based on the requirements, the point in time of creation of the FLAMFILE® must be recorded cryptographically secure. This happens by including it in the HASH calculation and the generation of the IV for CBC mode encryption. As indicated in the table above, the format consists of:

- YYYY Year
- MM Month
- DD Day
- HH Hour
- MM Minute
- SS Second
- ss Millisecond

It is desirable to use a reliable time source for these 8 bytes. The time zone is Greenwich Mean Time (GMT) in order to allow international conversions.

## **3.2.1.5 Field 5: Random number for dynamization**

The 8 bytes long random number serves as attribute for dynamization of a FLAMFILE® and is used for HASH calculation and IV generation.

#### **3.2.1.6 Field 6: Encrypted FKEY**

In version 001, the 64 bytes long random FKEY (8 blocks) is TDES-encrypted in CBC mode using the FMKY. The IV is the result of XORing fields 4 and 5. The result is a ciphertext for the FKEY of 64 bytes which is put into the context structure in binary form by the EXIT.

#### **3.2.1.7 Field 7: Hash of field 4, field 5 and the clear FKEY**

Calculation of the hash value occurs by using the SHA-1 algorithm on the following 80 bytes:

- 8 bytes of field 4: Creation time of the FLAMFILE®
- 8 bytes of field 5: Random number for dynamization
- 64 bytes random FKEY in cleartext

Only the 8 high-order (leftmost) bytes of the hash value are stored in the context structure. It is calculated when the key is generated. The verification should only happen when the key is used. In other words, verification is only done when the cleartext key is necessary. This is not the case when a FLAMFILE® is rekeyed.

# **4 Specification FLAM® Key Management EXIT (FKME)**

The FLAM® Key Management EXIT (FKME) is a function that is called by FLAM® when corresponding parameters (PARAM) for an EXIT are passed to FLAM®. It allows the inclusion of an arbitrary cryptographic infrastructure to enable implementing session key procedures with FLAM®.

## **4.1 The function interface**

The following table provides an abstract overview of the parameters of the interface. Used abbreviations:

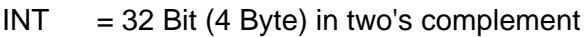

 $STR = Array of bytes$ 

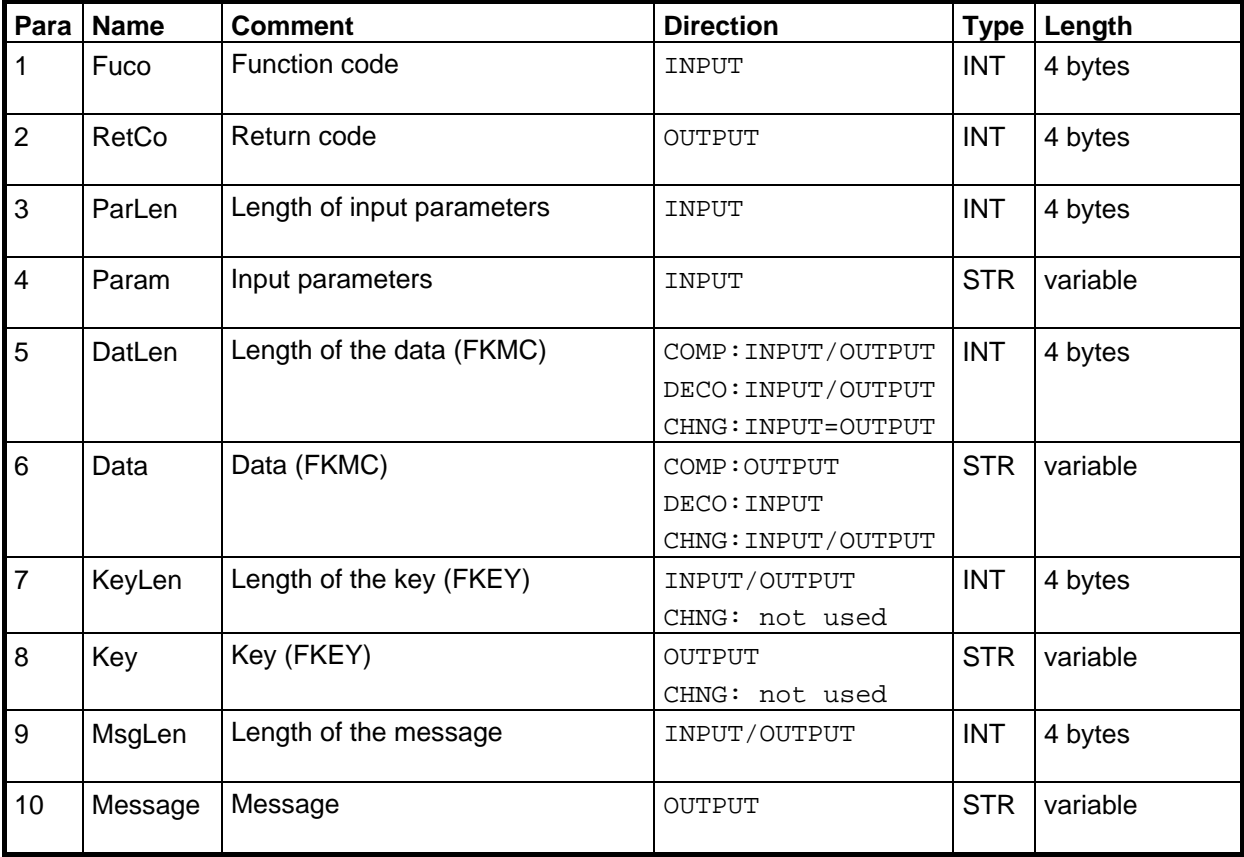

#### <span id="page-13-0"></span>**Table 2 FLAM® Key Management EXIT (FKME)**

All parameters are passed as pointers (Call by Reference). FLAM® loads the FKME dynamically at runtime as module with a single function. The name of the module and (if applicable) the name of the function can be passed to FLAM® as parameters. The input lengths always specify the length of the data passed in the next parameter. The output lengths will be set to the length of the required memory after function execution.

# **4.1.1 Explanation of the parameters**

# **4.1.1.1 Para 1: Function code**

The function code is used to select the method for the EXIT. The following methods are defined:

## • **0 – Decompression/Decryption**

The input parameters and the context field (FKMC) from the user header are passed to the EXIT which returns the cleartext key (FKEY) to FLAM.

# • **1 – Compression/Encryption**

The input parameters are passed to the EXIT which then randomly generates the 64 bytes FKEY and returns it together with the context field (FKMC). FLAM stores the context field inside the user header and uses the generated key for creating the FLAMFILE®.

# • **2 – Change/Rekeying**

The input parameters and the context field (FKMC) from the user header are passed to the EXIT which calculates and returns the new context field (FKMC) to the program. The program then creates a new FLAMFILE® with a modified user header. The memory block must be large enough to be able to hold the newly generated context field.

# • **0xFFFFFFFF – Information**

Prompts the EXIT to output information about itself into the message field.

# **4.1.1.2 Para 2: Return code**

The return code is used for program control of FLAM. If the return code equals 0 after the call to the EXIT, the call was successful, and FLAM continues execution as expected. If it equals 4, the amount of memory provided to the EXIT was insufficient. This leads to another call with sufficient memory for platforms with dynamic memory management. On other platforms, this error, like all other error codes larger than 0, result in an abort of FLAM. The reason for such an abort can be communicated to the outside by the EXIT only through the message field. It is always output when the length of the message is not equal to 0. This allows the EXIT to communicate warnings even if the return code is 0. If everything was ok, this fact, the function (COMP, CHNG, DECO, RENW), the timestamp and the random number are logged through the message field.

## **4.1.1.3 Para 3: Length of input parameters**

The length of the input parameters depends on the method and the implementation of the EXIT. It is determined by FLAM® when called and passed to the EXIT.

# **4.1.1.4 Para 4: Input parameters in version 001**

The input parameters depend on the method and the implementation of the EXIT. Basically, they should include the following information depending on the method:

- **Encryption**
	- o If necessary, identification data and authentication data for the HSM
	- o Referencing data for the FLAM-Master-Key (FMKY)
		- Key label, generation and version or
		- Key label and key label template

# • **Decryption**

- o If necessary, identification data and authentication data for the HSM
- o Referencing data for the FLAM-Master-Key (FMKY)
	- Key label template

## • **Rekeying**

- o If necessary, identification data and authentication data for the HSM
- o Referencing data for the FLAM-Master-Key (FMKY) incoming
	- Key label template
- o Referencing data for the FLAM-Master-Key (FMKY) outgoing
	- Key label, generation and version or
	- Key label and key label template

When calling FLAM, the maximum buffer size for input parameters currently is 256 bytes.

## **4.1.1.5 Para 5: Length of context data (FKMC) in version 001**

The length of the context data (FKMC) is 144 bytes. The size of the buffer is lower than the 512 bytes that are provided by FLAM. Hence, there should always be enough memory available for the context field. On the output side, the EXIT must set this parameter to 144 and the field must be checked to be equal to 144 if a context field is passed by FLAM® (decryption or rekeying).

# **4.1.1.6 Para 6: Context data (FKMC) in version 001**

The context field (FKMC) is provided or accepted by the EXIT through this field. Its specification can be found in section [3.2.](#page-9-1)

# **4.1.1.7 Para 7: Key (FKEY) length in version 001**

If returned by the EXIT (encryption or decryption), the length of the random cleartext key is always 64 bytes, which are provided by FLAM® on the input side.

# **4.1.1.8 Para 8: Key (FKEY) in version 001**

The EXIT provides the 64 bytes long key (random number) to FLAM® for encryption and decryption through this parameter.

## **4.1.1.9 Para 9: Message length**

FLAM® provides a message buffer of size 128 bytes. It can be used by the EXIT to let FLAM® log error messages or other information.

#### **4.1.1.10 Para 10: Message**

Contains the message which is output if the length does not equal 0. If the function code is 'FFFFFFFFFF'hex, the EXIT returns its info data through this parameter.

## **4.2 Proceedings in version 001**

## **4.2.1 Encryption of a FLAMFILE®**

FLAM® calls the EXIT with the following parameters and the EXIT returns the following values upon success:

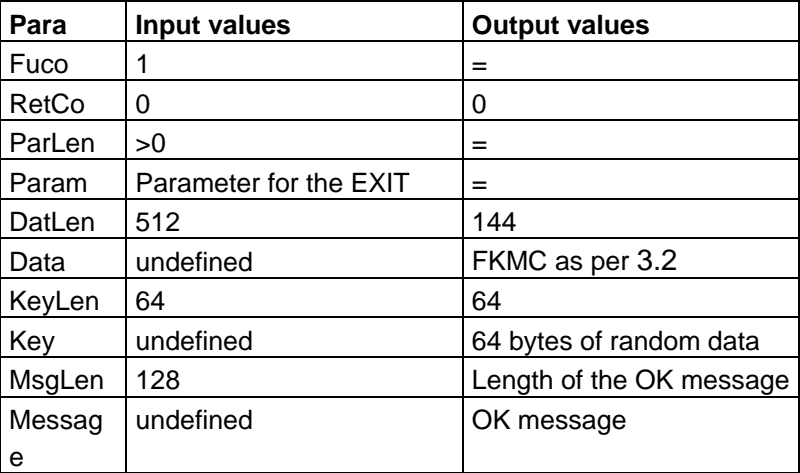

#### <span id="page-16-0"></span>**Table 3 Parameters for encryption**

Below, the encryption procedure (Fuco=1) is set out in bullet points.

- Check of buffer lengths
- Determination of identification and authentication data for the HSM from the parameter field
- Determination of the label, generation and version for the key from the parameter field
- Initialization of the context structure with the information data
- Setting the generation and version in the context field
- Calculation of the KTV for the FMKY based on the label and entering it into the context field
- Determination of the timestamp and setting it in the context field
- Generation of the random number and setting it in the context field
- Construction of the IV from timestamp and random number
- Generation of the 64 bytes long key as return value to FLAM®
- Calculation of the SHA-256 over the timestamp, the random number and the cleartext key and setting it in the context field
- CBC encryption of the key using the IV and the FMKY, putting the result into the context field
- Setting the buffer lengths, ok message and the return code
- Return from the EXIT

## **4.2.2 Rekeying of a FLAMFILE®**

The program calls the EXIT with the following parameters. On successful execution, the EXIT returns the following values:

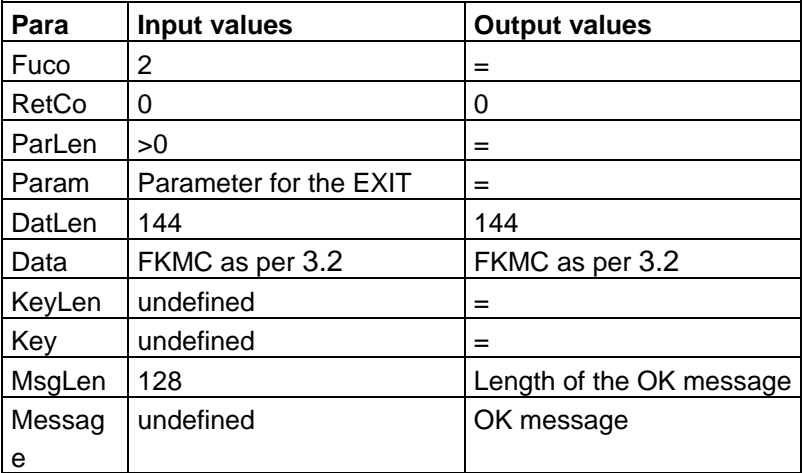

#### <span id="page-18-0"></span>**Table 4 Parameters for rekeying**

Below, the rekeying procedure (Fuco=2) is set out in bullet points.

- Check of buffer lengths
- Determination of identification and authentication data for the HSM from the parameter field
- Determination of the input template for the input key from the parameter field
- Determination of the output label, output generation and output version for the output key from the parameter field
- Determination of the input version and input generation from the context field
- Determination of the fully qualified input label from template, generation and version
- Verification of the KTV through the input label
- Setting the output generation and version in the context field
- Calculation of the KTV for the output FMKY based on output label and setting it the context field
- Calculation of the IV as XOR of timestamp and random number
- Rekeying of the 64 bytes long key from the input FMKY to the output FMKY using the IV; replacement of the ciphered key in the context field
- Setting the buffer lengths, ok message and the return code
- Return from the EXIT

# **4.2.3 Decryption of a FLAMFILE®**

FLAM® calls the EXIT with the following parameters. On successful execution, the EXIT returns the following values:

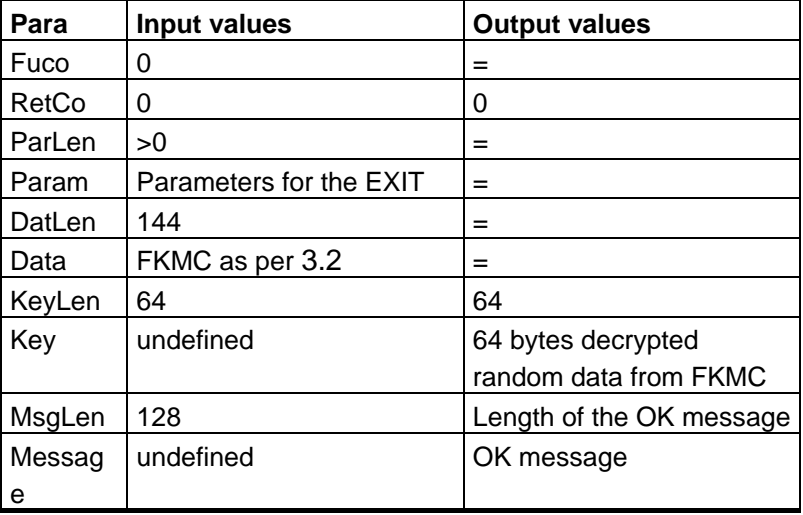

#### <span id="page-19-0"></span>**Table 5 Parameters for decryption**

Below, the decryption procedure (Fuco=0) is set out in bullet points.

- Check of buffer lengths
- Determination of identification and authentication data for the HSM from the parameter field
- Determination of the input template for the static key from the parameter field
- Determination of the version and generation from the context field
- Determination of the fully qualified label from template, generation and version
- Verification of the KTV through the label
- Calculation of the IV as XOR of timestamp and random number
- CBC decryption of the 64 bytes long key using the IV and the FMKY, returning the result to FLAM® through the key parameter
- Calculation of the SHA-1 over the timestamp, the random number and the cleartext key and comparison with the value from the context field
- Setting the buffer lengths, ok message and the return code
- Return from the EXIT

#### **5 Appendix**

#### **5.1 FKME interface**

Below are some excerpts from the manual / specification.

#### **5.1.1 FKME for mainframe in Assembler**

This user exit is an interface to a special (e.g. user written) key management system. This user routine's job is to provide a key for the encryption or decryption of a FLAMFILE. It can be used in FLAM as well as in FLAMUP. The exit is activated via the parameter KMEXIT=<name> and is then called for every FLAMFILE. When called by FLAM, the parameter KMPARM (up to 256 bytes) is passed to the EXIT. When encrypting, the EXIT may return a 512 bytes long data string which is stored in the FLAMFILE (as user header, see function FLMPUH). On decryption, this data is passed back to the EXIT by FLAM. The first 50 bytes of the data string are displayed in the log as comment (FLM0487 USER HEADER: ...) on both, encryption and decryption.

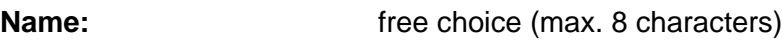

#### **Register usage:**

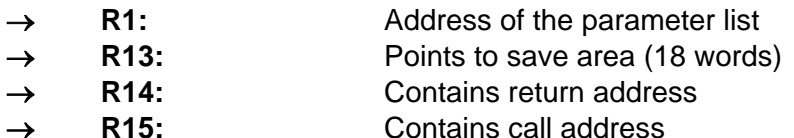

## **Parameter list:**

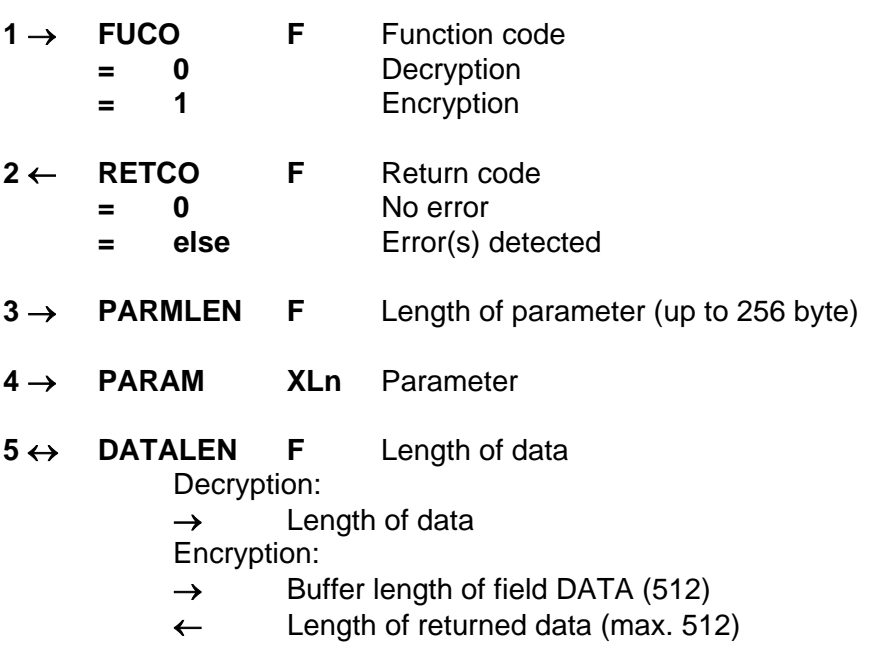

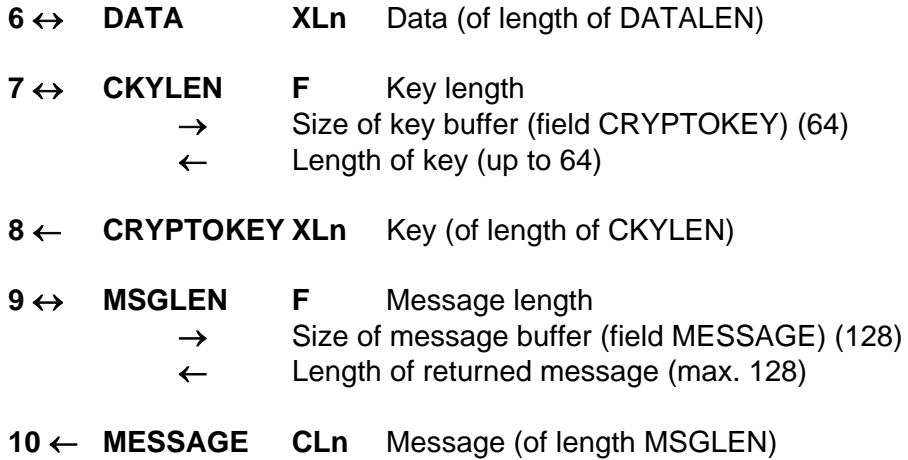

If a message is returned (MSGLEN  $> 0$ ), it is sent to the protocol (FLM0445 ...). The data DATA is stored in the user header of the FLAMFILE as-is. If special security is required, the EXIT has to take care of it. Usage of this exit overrules the parameters COMMENT and CRYPTOKEY, if present.

The returned key is not sent to the protocol.

The EXIT is only called once for each FLAMFILE. So, if multiple files compressed into a Group-FLAMFILE (C,FLAMIN=user.\*), the EXIT is called once at the beginning. When reading multiple FLAMFILEs (D,FLAMFILE=user.\*.aes), the EXIT is called for each opened FLAMFILE. Concatenated FLAMFILEs are treated as one FLAMFILE!

Note: Look for an example in FLAM.SRCLIB(KMXSAMPL).

## **5.1.2 FKME for other platforms in ANSI C**

```
#ifndef FlamKme_h
#define FlamKme_h
#ifndef STDCALL
   #ifdef WINDOWS
     #define STDCALL __stdcall
   #else
     #define STDCALL
   #endif
#endif
#ifndef DECLSPEC
  #define DECLSPEC __declspec( dllimport )
#endif
#ifndef U32
#if ( sizeof(long) == 4 )
typedef unsigned long U32;
// typedef unsigned int U32
#endif
#endif
#ifndef I32
#if ( sizeof(long) == 4 )
typedef long I32;
```
Interface specification for securing files with FLAM®

```
// typedef int I32
   #endif
#endif
typedef unsigned char U8;
#if ( sizeof( U32 ) != 4 ) || ( sizeof( I32 ) != 4 )
 #error wrong type U32/I32
#endif
const U32 FLAMKME_FUCO_DECO = 0; // Decipher (Decompression)
const U32 FLAMKME_FUCO_COMP = 1; // Encipher (Compression)
const U32 FLAMKME_FUCO_CHNG = 2; // Translate (for future use)
const U32 FLAMKME_FUCO_INFO = 0xFFFFFFFF; // Information (Version, ...)
const I32 FLAMKME_ERROR_SUCCESS = 0; // OK<br>const I32 FLAMKME_ERROR_SIZE = 4; // Buffer to smallconst I32 FLAMKME_ERROR_SIZE = 4; // Buffer to small
const I32 FLAMKME_ERROR_ABORT = 8; // > 4 Åbort
#ifdef __cplusplus
extern "C" {
#endif
   DECLSPEC void STDCALL flamkme(
     const U32 * Fuco, \begin{array}{ccc} \n  & / & \n  1 & \n  1 & 1 & \n  1 & 1 & \n  1 & 1 & \n  1 & 1 & \n  1 & 1 & 1 \n  1 & 1 & 1 & \n  1 & 1 & 1 & \n  1 & 1 & 1 & \n  1 & 1 & 1 & \n  1 & 1 & 1 & \n  1 & 1 & 1 & \n  1 & 1 & 1 & \n  1 & 1 & 1 & \n  1 & 1 & 1 & \n  1 & 1 & 1 & \n  1 & 1 & 1 & \n  1I32 * Retco, // Return code<br>const U32 * ParLen, // Length of pa
     const U32 * ParLen, \frac{1}{2} // Length of parameter list const U8 * Param, \frac{1}{2} // Parameter list TOKENID:
                                      // Parameter list TOKENID:USERPIN:OBJECTNAME (PKCS11)<br>// IISERID:PASSPHRASE:LAREL (CCA)
                    // USERID:PASSPHRASE:LABEL (CCA)<br>htlen. // FLAMKME FUCO COMP: before call -> buffer lengt
     U32 * DatLen, // FLAMKME_FUCO_COMP: before call -> buffer length<br>// after call -> required bytes
                                                                     after call -> required bytes
                                         // FLAMKME_FUCO_DECO: Amount of bytes in Data
                                        // FLAMKME_FUCO_CHNG: Amount of bytes in Data (Input = Output)
     U8 * Data, 1/ Data for/from FLAM-Header (BLOB)<br>U32 * Keylen, 1/ Length of key data: before call
                                        // Length of key data: before call \rightarrow buffer length (64)<br>// after call \rightarrow required bytes (64)
     <sup>1</sup>/ after call -> required bytes (64)<br>The MKME_FUCO_DECO/COMP: Session Key (64 bytes random
                                        // FLAMKME_FUCO_DECO/COMP: Session Key (64 bytes random data)
                    // FLAMKME_FUCO_CHNG: KeyLen and Key is not used<br>* MsgLen, // Length of the Message: before call -> buffer ]
     U32 * MsgLen, \frac{1}{2} // Length of the Message: before call -> buffer length \frac{1}{2} // after call -> required bytes
                                        1/ Message
                                        // if MsgLen!=0 then log msg
      );
#ifdef __cplusplus
}
#endif
#endif
```
## **5.2 FLAM interface**

Below are some excerpts from the manual / specification. Further information can be found in the manual for FLAM®. The following sections relate to FLAM® and the FLAMUP, which support encryption and decryption of files. The functionality for Rekeying of FLAMFILES® is implemented by a new tool to allow differentiation between end nodes and intermediate nodes. This new tool will behave similar to FLAM(UP).

## **5.2.1 FLAM(UP) for mainframe**

FLAMUP can be called as subprogram by other programs (like FLAM itself calls FLAMUP). FLAMUP is a file interface (in contrast to the record interface FLAMREC), i.e. whole files are processed, not just records.

The interface convention conforms to the Assembler / Cobol subprogram interface. In C, this is called OS convention.

Below, the interface is described using the ASSEMBLER language. The following table shows, how the different data types must be defined in COBOL and FORTRAN.

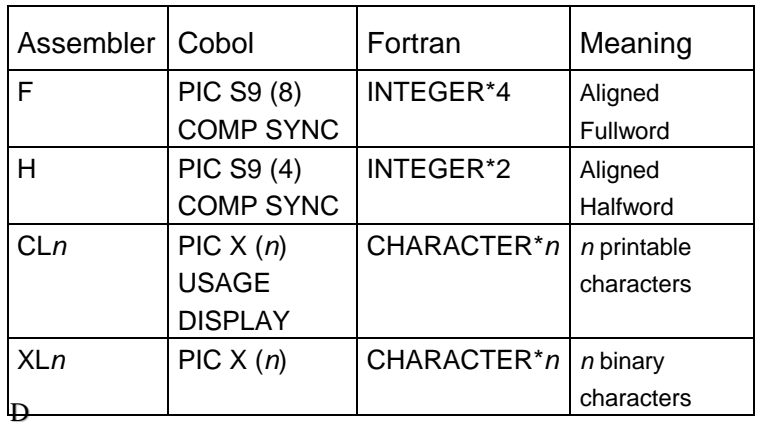

The arrows define the direction of data flow:

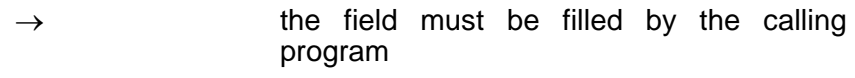

- ← the field is filled by the called program
- $\leftrightarrow$  the field is filled by the calling program as well as by the called program

## Register usage:

- → R1: Address of the parameter list
- $\rightarrow$  R13: Points to save area (18 words)
- → R14: Contains return address
- → R15: Contains call address

## **Parameters:**

**1** ← **FILEID F** Identification **2** ← **RETCO F** Return code **= 0** No error

Some common error codes

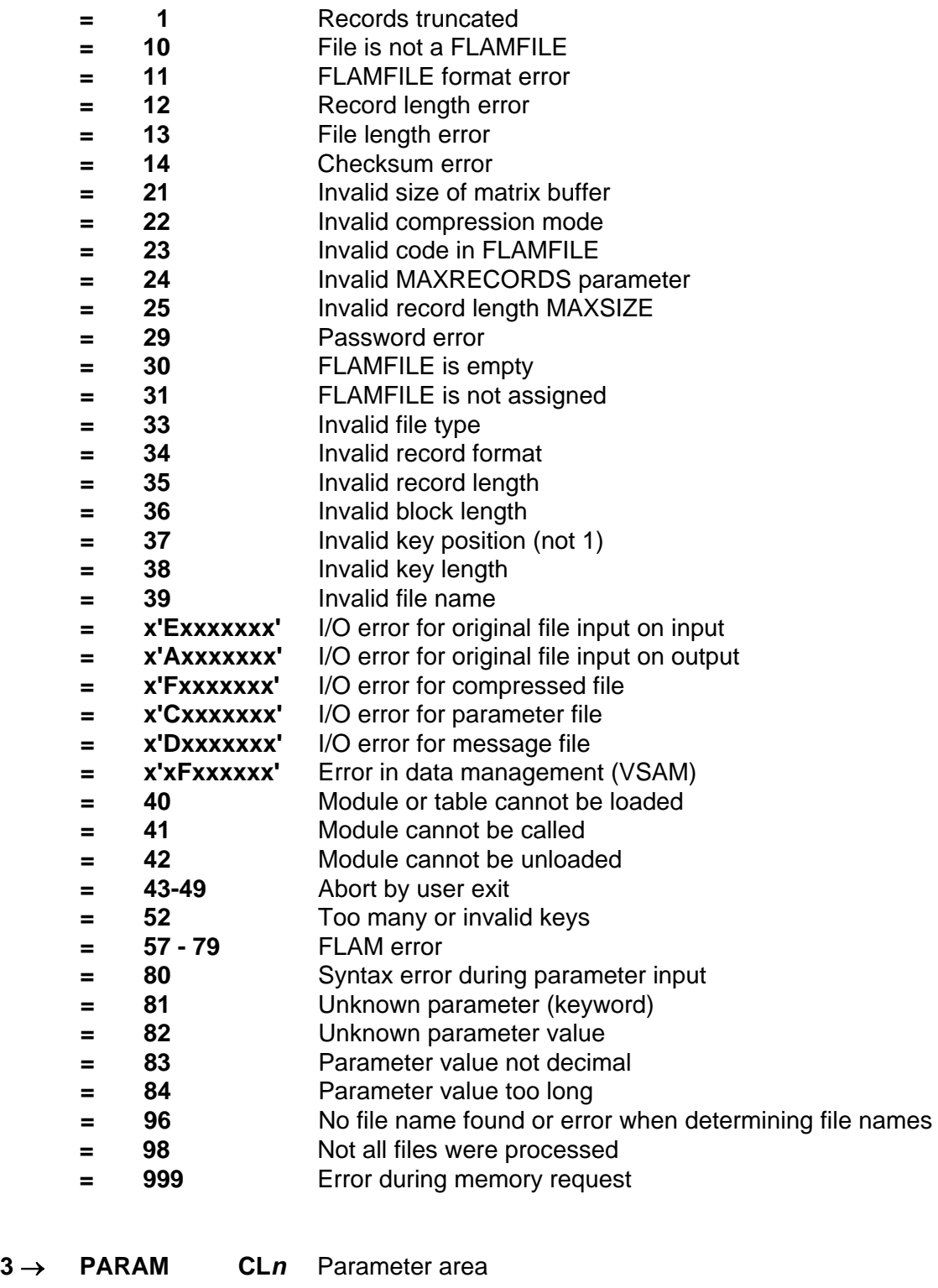

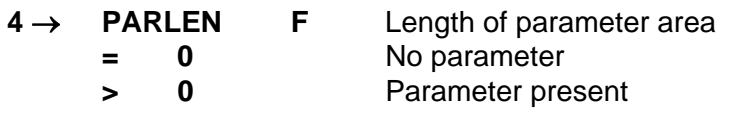

**Hinweis**: Parameters must be written in the same way as in the utility. Only upper case letters are allowed!

FLAMUP can also be called with the parameters

C,MO=ADC,CRYPTOMO=AES,KME=name,KMP=parameter

and the files can be specified via DD statement in the JCL. It is also possible to call FLAMUP without parameters and also put the control parameters into a file. By default, FLAM looks for the file with the DD name FLAMPAR, which also can be parameterized (PARDD=ddname or PARFILE=dsn). If needed, input and output files can also be specified as parameters (FLAMIN=.., FLAMOUT=.., FLAMFILE=..). By default, message output is written into a file with the DD name FLPRINT (can be changed with MSGDD=ddname or MSGFILE=dsn).

The EXIT must be located in accessible library, i.e. in the STEPLIB, JOBLIB or LINKLIST concatenation. This is IBM standard.

It is recommended to put the associated parameters into a file. This is easy, the code remains slim, is easy to maintain.

#### **5.2.1.1 Calling FLAMUP with 'MSGFILE=filename, PARFILE=filename' as parameter**

for encryption:

```
COMPRESS,MODE=ADC
CRYPTOMODE=AES
KMEXIT=...
KMPARM=C'...'
FLAMIN=originalfilename
FLAMFILE=flamfilename
```
for decryption:

```
DECOMPRESS
KMEXIT=...
KMPARM=C'...'
FLAMOUT=originalfilename
FLAMFILE=flamfilename
```
#### **5.2.1.2 Example for the FLAMUP call in COBOL:**

IDENTIFICATION DIVISION.

PROGRAM-ID. MUSTER.

\*

```
* EXAMPLE FOR CALLING FLAMUP
*
ENVIRONMENT DIVISION.
DATA DIVISION.
WORKING-STORAGE SECTION.
77 FLAMID PIC S9(8) COMP SYNC.
77 RETCO PIC S9(8) COMP SYNC.
77 PARAM PIC X(80) VALUE"C,MO=ADC".
77 PARLEN PIC S9(8) COMP SYNC VALUE 8.
*
PROCEDURE DIVISION.
*
    CALL "FLAMUP" USING FLAMID, RETCO, PARAM, PARLEN.
```
\*

STOP RUN.

#### **5.2.1.3 Example for the FLAMUP call in ASSEMBLER:**

EXAMPLE CSECT

- \*
- \* CALLING FLAMUP
- \*

LA 1,FLAMUPAR

 $L = 15$ , =V(FLAMUP)

BALR 14,15

```
*
```

```
* PARAMETER LIST FOR FLAMUP
*
FLAMUPAR DC A(FLAMID)
         DC A(RETCO)
         DC A(PARAM)
         DC A(X'80000000'+PARLEN)
*
* PARAMETERS FOR FLAMUP
*
FLAMID DS F
RETCO DS F
PARAM DC C'C,MO=ADC'
PARLEN DC F'8'
*
* SAVEAREA
*
SAVEAREA DS 18F
         END
5.2.1.4 Example for the FLAMUP call in C++:
// an example for calling flamup from C++
//
// set linkage convention
extern "OS" void FLAMUP(void **,long *,char *,long *);
```
int main()

```
{
void *flamid;
 long retco;
long parlen=8;
char param[10]="C,MO=ADC";
FLAMUP(&flamid,&retco,param,&parlen);
return 0;
}
```
## **5.2.2 FLAM(UP) for other platforms**

The subprogram **flamup** offers the same functionality as **flam4.exe:**

```
void flamup(
    void** Ptr,
    long* Retco,
    char* ParString,
    long* ParStringLen);
Ptr: Pointer for internal use, may be NULL
```
Retco: Result of the call, same as return code of **flam4.exe**

ParString: Parameter string (see below)

ParStringLen: Length of the parameter string

The parameter string contains the parameters like when calling **flam4.exe.** The individual parameters are separated by comma.

Example:

The call *flam4 comp flamfile=filename flamin=inputfile mode=adc*

translates to the ParString: "*comp,flamfile=DateiName,flamin=EingabeDatei,mode=adc"*

If a parameter value contains commas, the parameter value must be enclosed in curly brackets.

Example of a comma-separated file list:

*flam4 … flamin=file1,file2,file3 …*

which, for flamup, translates to: *"…,flamin=(file1,file2,file3),.."*

In consequence, filenames must not contain commas.

In general: Every parameter value containing a comma must be enclosed in curly brackets. Within those brackets (not part of the parameter value), curly brackets that are part of the parameter value must be escaped by putting them twice.

06.05.2015

#### **5.2.2.1 The parameters for the FLAM-Key-Management-Exit (FKME)**

The FLAM-Key-Management-EXIT (FKME) is located in library that is loaded dynamically. The name of the library and the name of the function can be set via the following parameters.

**kmlib**=*Name of the library*

**kmexit**=*Name of the function*

**kmparam**=*Parameter string that is passed to the function*

All three parameters can also be combined into one string:

**kmexit=***functionname(libraryname)parameterstring*

and if using the default value for kmlib:

```
kmexit=functionsname()parameterstring
```
Defaults for WINDOWS:

**kmlib=flamkme.dll**

#### **kmexit=flamkme**

If the parameter string contains commas, it has to be enclosed in curly brackets when passing it to flamup (see above):

kmexit=**(***functionname((libraryname))parameterstring***)**

or

kmparam=**(***parameterstring***)**

In FLAM®, keywords can be abbreviated as long as they are unique:

**kml**ib, **kme**xit, **kmp**aram.

#### **5.2.2.2 Example call of FLAMUP**

```
void *Ptr = NULL;
long Retco;
long ParLen;
char Param[1024];
// Parameters for compression with default settings for
// the DLL "flamkme.dll" and function "flamkme"
```

```
strcpy( Param,
"logfile=LogFilename,mode=aes,comp,flamfile=FlamfileName.adc,flamin=InputFi
lename.dat,inrecformat=undef,kmparam=CustomExitSpecificString" ) ParLen = 
strlen( Param );
flamup ( &Ptr, &Retco, Param, &ParLen );
if ( Retco != 0 ) {
 // Error Handling goes here }
For decompression:
strcpy( Param,
"logfile= LogFilename,deco,flamfile=FlamfileName.adc,flamout=
OutputFilename.dat,outrecformat=undef,kmparam= CustomExitSpecificString") 
ParLen = strlen( Param );
INRECFORMAT and OUTRECFORMAT obviously depend on the data!
If a custom DLL / function should be used, the following parameters would 
need to be added:
strcat( Param, "kmexit=MyFunction,kmlib=MyDll" ); 
If kmparam contains commas, the parameter string must be enclosed in curly 
brackets:
The parameter string "One,Two,Three" becomes "(One,Two,Three)".
If it contains curly brackets, each bracket is doubled:
"One(of three),Two,Three(last one)" becomes "(One((of 
three)),Two,Three((last one)))" 
The alternative "kmexit=FunctionName(DllName)ParameterValue" works
accordingly:
"kmexit=(FunctionName((DllName))Parameter((values)))"
This option has been added for compatibility with earlier FLAM versions and 
the FLAM Unix version.
It is recommended to use kmlib=... kmexit=... kmparam=...
The order of parameters is arbitrary, but it makes sense to specify the
"logfile=" parameter at the beginning, so that all errors can be logged, 
even parameter ones!
```
#### **5.3 FLAM implementation recommendations**

The following subsections provide some recommendations for the implementation of EXITs which should be followed, as far as the utilized HSM architecture permits.

#### **5.3.1 Handling of generation and version**

When sending, the generation and version is determined from the key label by applying a template. For the template, the following wildcard characters are defined:

- Generation  $,++'$
- Version \*\*'

Alternatively, they can be replaced by  $,$   $\frac{1}{2}$  so that the position of generation and version in the label can be determined by the EXIT. All other characters must match with the corresponding label.

Example: , TFMKY. %%%%%%%%.%%%%%%%%%%%%%%%%%%%%%%%%%%

The template for receiving must not contain a '%' in order to enable completion of the name for the key.

Example: , TFMKY.BV000000.GUD00000.DAT0++\*\*' when receiving

When creating a FLAMFILE®, a complete label and a template for the EXIT is always passed to FLAM®. If a FLAMFILE® needs to be accessed later on, only a template is passed where only the generation and the version remain variable.

#### **5.3.2 Passing the input parameters to the EXIT via FLAM / FLAMUP**

The input parameters for the EXIT are passed as a parameter in the parameter list for FLAM® or FLAMUP. The parameters must be combined into a string. If it contains rounded brackets or single quotation marks, those must be escaped by doubling them. The necessary key label (if applicable) followed by the key templates should be supplied first. Then the optional identification data and authentication data may follow. All values a separated by a dot. Below, you can find one example for every use case without authentication information for the HSM:

#### • **Encryption**

TFMKY.BV000000.GUD00000.DAT00601 TFMKY.%%%%%%%%.%%%%%%%%.DAT0++\*\*

#### • **Rekeying**

TFMKY.BV000000.GUD00000.DAT0++\*\* TFMKY.GUD00000.GUD00000.DAT00601 TFMKY.%%%%%%%%.%%%%%%%%.DAT0++\*\*

#### • **Decryption**

TFMKY.GUD00000.GUD00000.DAT0++\*\*

# **5.3.3 The last 10 bytes of the info field of the FKMC**

The first 40 bytes of the 50 bytes of the info field are specified in **Fehler! Verweisquelle konnte nicht gefunden werden.**. The remaining 10 bytes are freely available to the EXIT. It is recommended that the EXIT stores an identifier for its implementation. The following identifiers are defined:

- FLAMSTDxx Standard software implementation by Limes Datentechnik "FKMC V001 L144 TDES KL16 EZ04 ICBC SHA1 FLAMSTD01 "
- IBMCCCAxx IBM implementation against the SAPI of the CCA "FKMC V001 L144 TDES KL16 EZ04 ICBC SHA1 IBMCCCA01 "
- IBMDKMSxx IBM implementation against the DKMS General Purpose API "FKMC V001 L144 TDES KL16 EZ04 ICBC SHA1 IBMDKMS01 "
- GUDPKCSxx PKCS11 implementation of G+D "FKMC V001 L144 TDES KL16 EZ04 ICBC SHA1 GUDPKCS01 "
- BVUTIMAxx UTIMACO implementation of the Bankverlag "FKMC V001 L144 TDES KL16 EZ04 ICBC SHA1 BVUTIMA01 "

xx – A placeholder for the version of the implementation; should be 02, like in the examples.

# **5.3.4 EBCDIC and ASCII conversion**

Only the info field depends on character set. When creating a FLAMFILE®, the info field is filled depending on the platform of the sender. Hence, the recipient has to check which character set the info data is stored in and need to convert it, if necessary.

## **5.3.5 Result messages**

# **5.3.5.1 Error messages of the Exit**

The following messages should be consulted when the corresponding error occurs.

- $\bullet$  FKME The function code is not supported  $+$  additional error info
- FKME The input parameter length is not correct + additional error info
- FMKE The input parameter is not formatted correctly  $+$  additional error info
- FKME The length of the data field is too short + additional error info
- FKME The length of the data field is not correct + additional error info
- FKME The data field is not formatted correctly + additional error info
- FKME The length of the key field is too short  $+$  additional error info
- FKME The length of the key field is not correct  $+$  additional error info
- FKME The key field is not formatted correctly + additional error info
- FKME The authentication failed + additional error info
- FKME The cipher suite not supported (The FKMC info field is not correct) + additional error info
- $FKME The determination of generation and version failed + additional error info$
- $FKME The generation and version is not formatted correctly + additional error info$
- FKME The determination of the label for the FMKY failed + additional error info
- $FKME FMKY$  not found  $+$  additional error info
- FKME The calculation of the key test pattern for FMKY failed + additional error info
- FKME The verification of the key test pattern for FMKY failed + additional error info
- FKME The determination of the time stamp failed  $+$  additional error info
- $FKME The verification of the time stamp failed + additional error info$
- FKME The generation of the random numbers failed  $+$  additional error info
- FKME The calculation of the hash value (FKEY) failed  $+$  additional error info
- FKME The verification of the hash value (FKEY) failed + additional error info
- FKME The encryption of FKEY failed + additional error info
- FKME The decryption of FKEY failed + additional error info
- FKME The Translate of FKEY failed + additional error info

All other message must start with 'FKME - ' and may consist of other messages in English followed by corresponding error information from the respective subsystems or EXITs.

#### **5.3.5.2 OK messages from the Exit**

If execution of a function code does not result in an error, a so called OK message is generated for the purpose of logging. It consists of the function code, the timestamp and the random number.

```
"FKME – COMP successful + TSP(YYYYMMDDHHMMSSss) RND(RRRRRRRRRRRRRRRR)"
"FKME – CHNG successful + TSP(YYYYMMDDHHMMSSss) RND(RRRRRRRRRRRRRRRR)"
"FKME – DECO successful + TSP(YYYYMMDDHHMMSSss) RND(RRRRRRRRRRRRRRRR)"
```
By logging timestamp and random number, monitoring and inspection are possible. Additionally, the standards set by VISA and MasterCard are met.

#### **5.3.5.3 Information about the Exit itself**

The first 50 bytes should match the info field of the FKMC, followed by other useful information about the respective implementation of the EXIT.

"FKME - FKMC V001 L144 TDES KL16 EZ04 ICBC SHA1 FLAMSTD01 + additional info"

## **6 List of abbreviations**

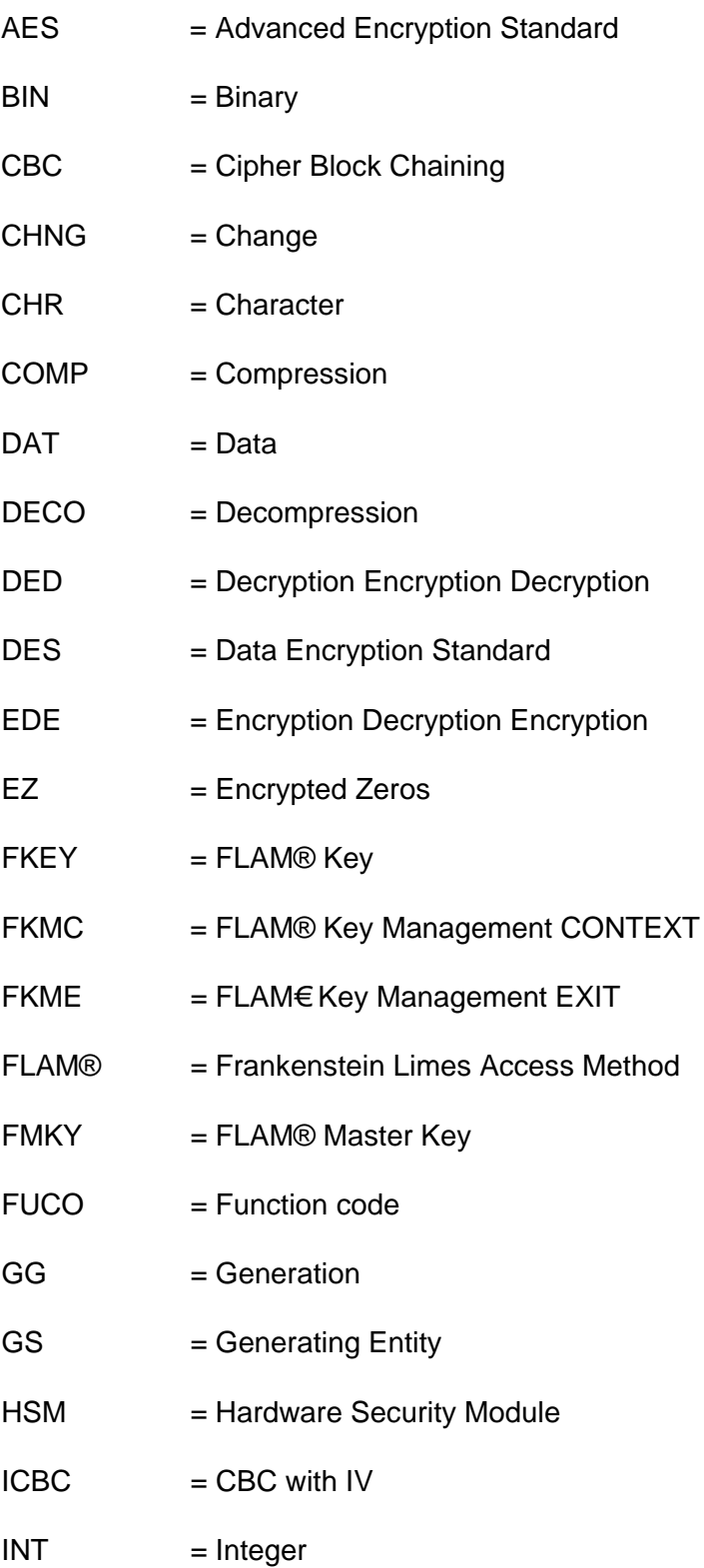

Interface specification for securing files with FLAM®

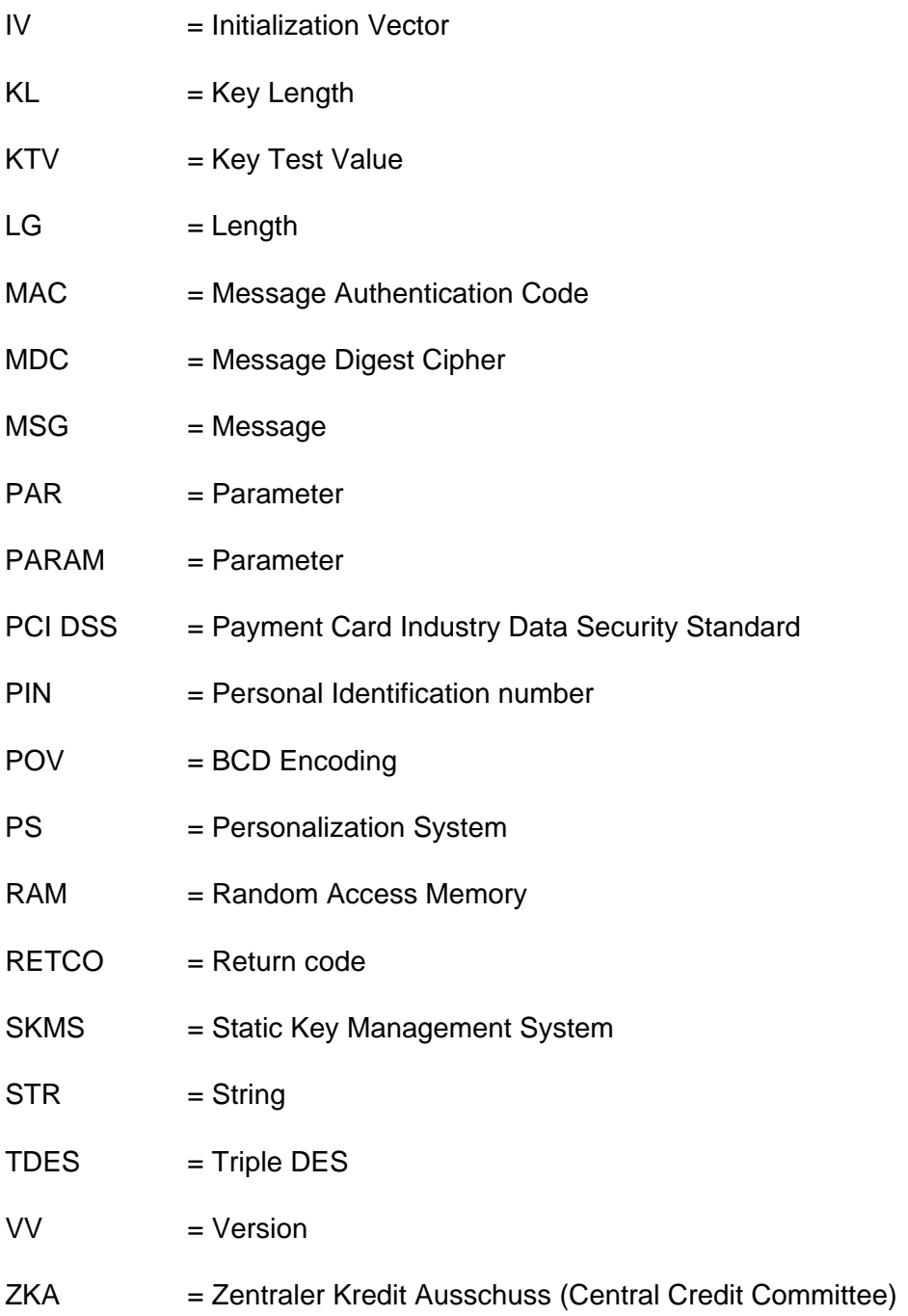